## *Total No. of Questions: 6 Total No. of Printed Pages:3*

## **Enrollment No......................................**

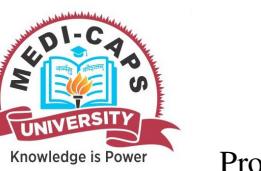

Faculty of Engineering End Sem (Odd) Examination Dec-2017 CA5EL27 Mobile Application Development Programme: MCA Branch/Specialisation: Computer Application **Duration: 3 Hrs.** Maximum Marks: 60

Note: All questions are compulsory. Internal choices, if any, are indicated. Answers of Q.1 (MCQs) should be written in full instead of only a, b, c or d.

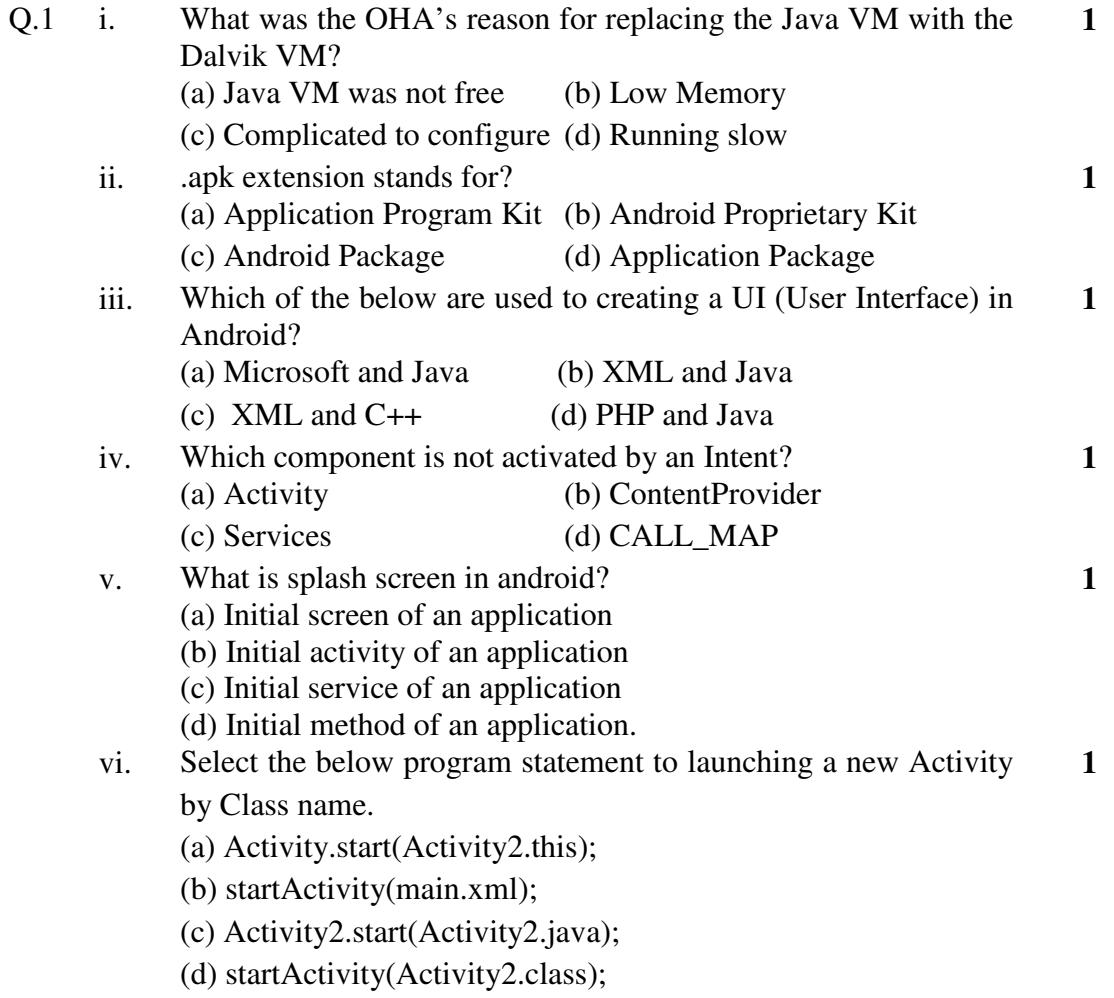

 $[2]$ 

help user to type month names from an array.

Write a brief note on "androidmanifest.xml" file. Explain

purpose and importance of this file for android project.

 $Q.2$ 

 $Q.3$ 

ii.

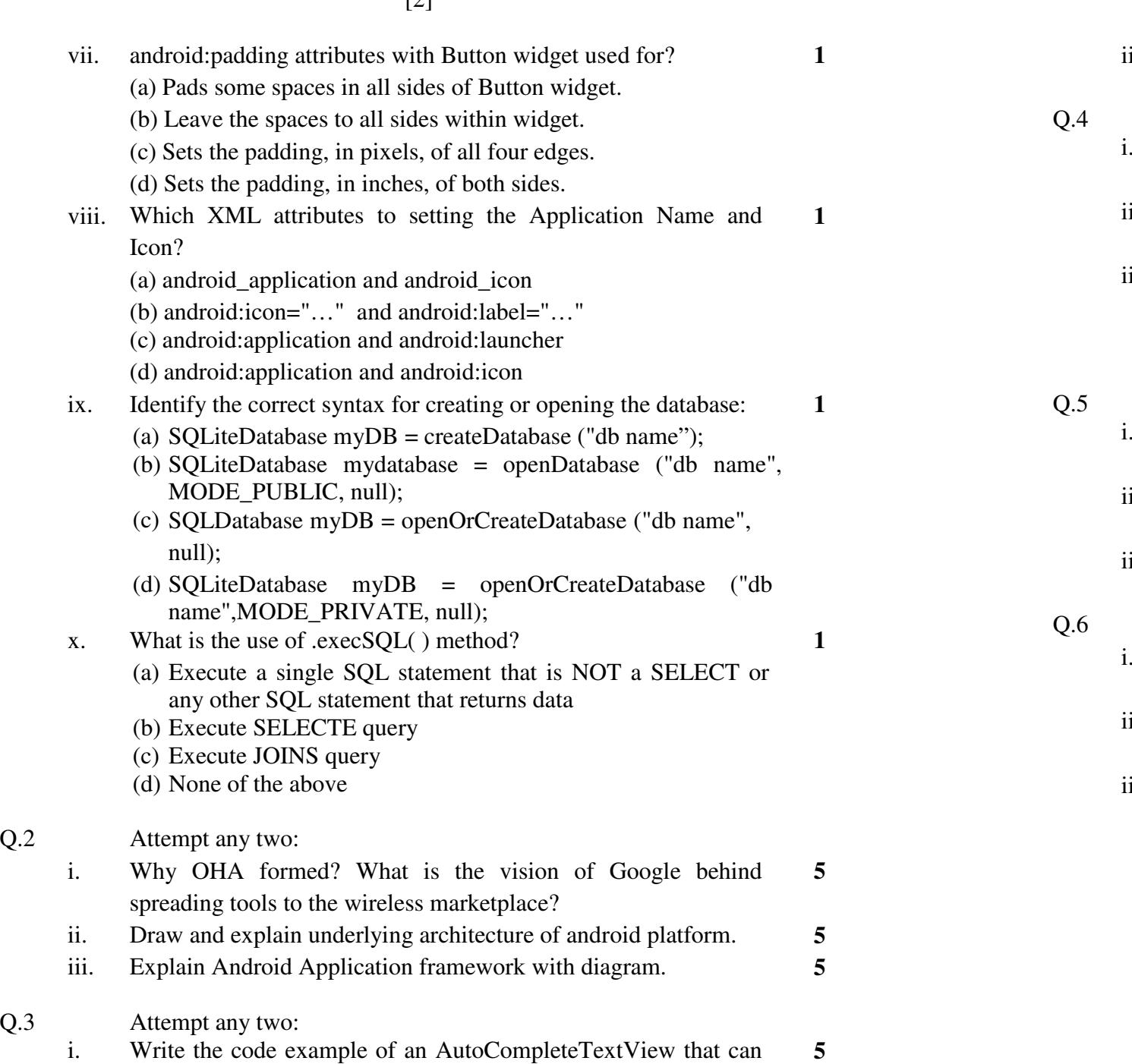

**5** 

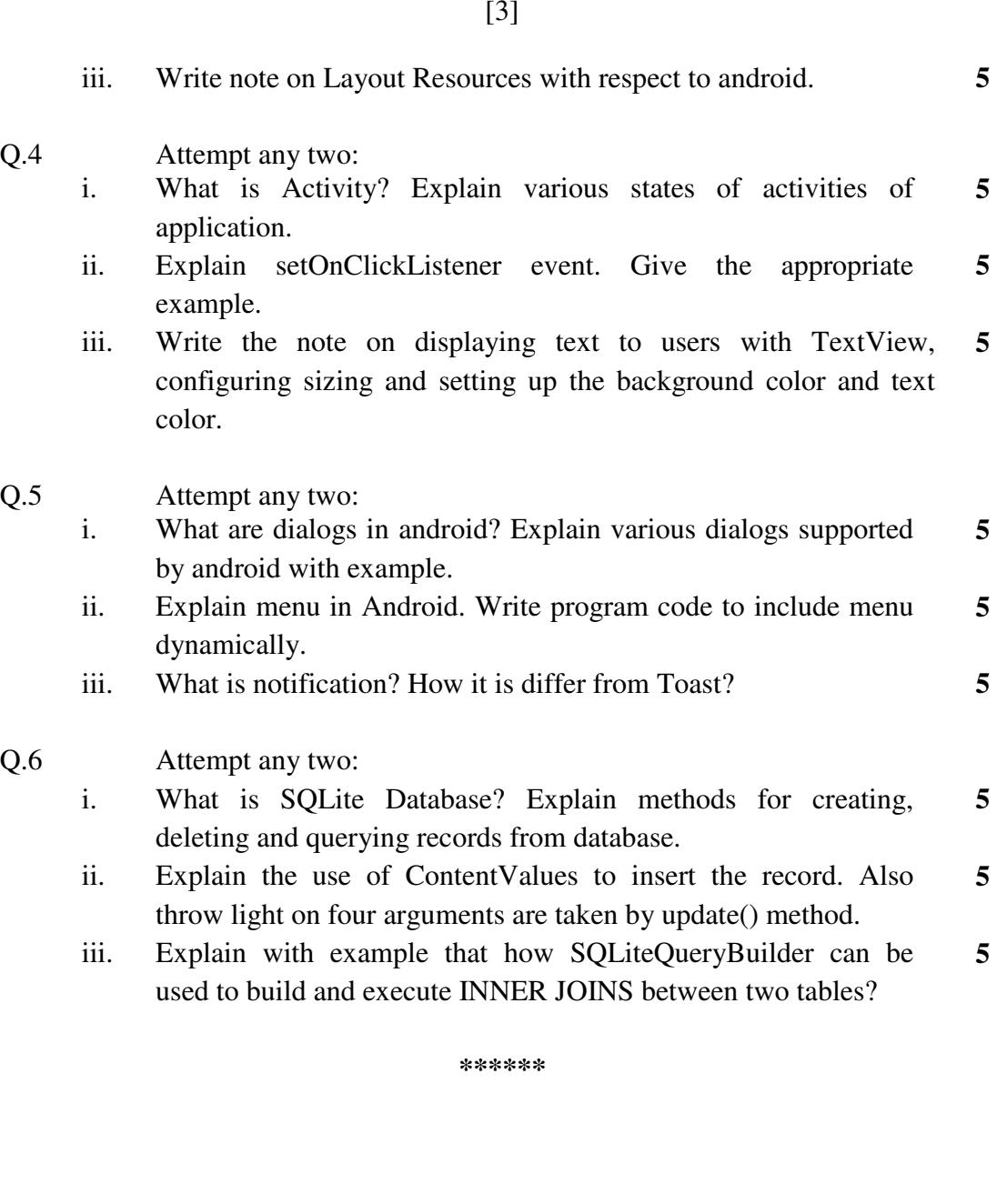

## CA5EL27 Mobile Application Development **Marking Scheme**

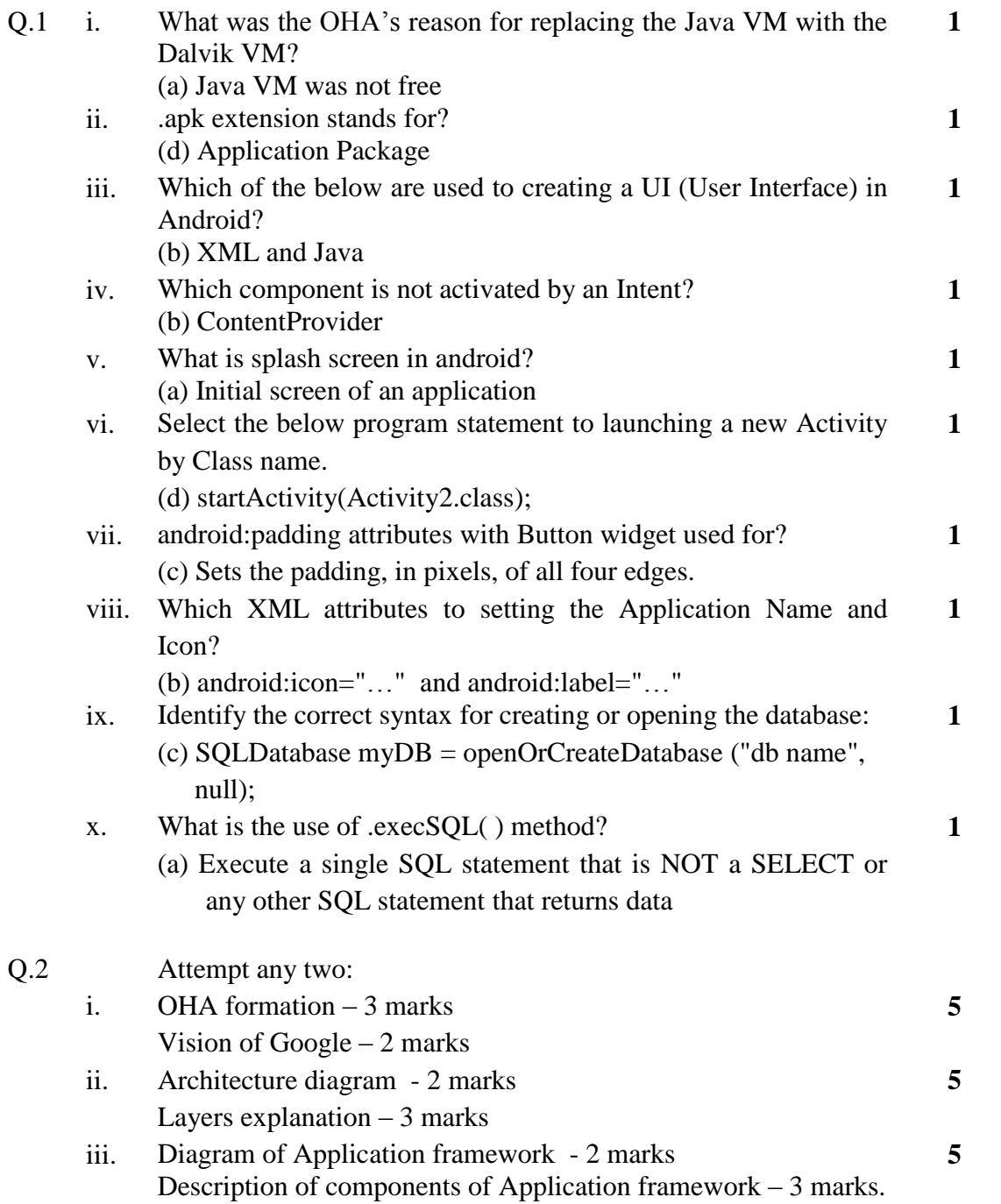

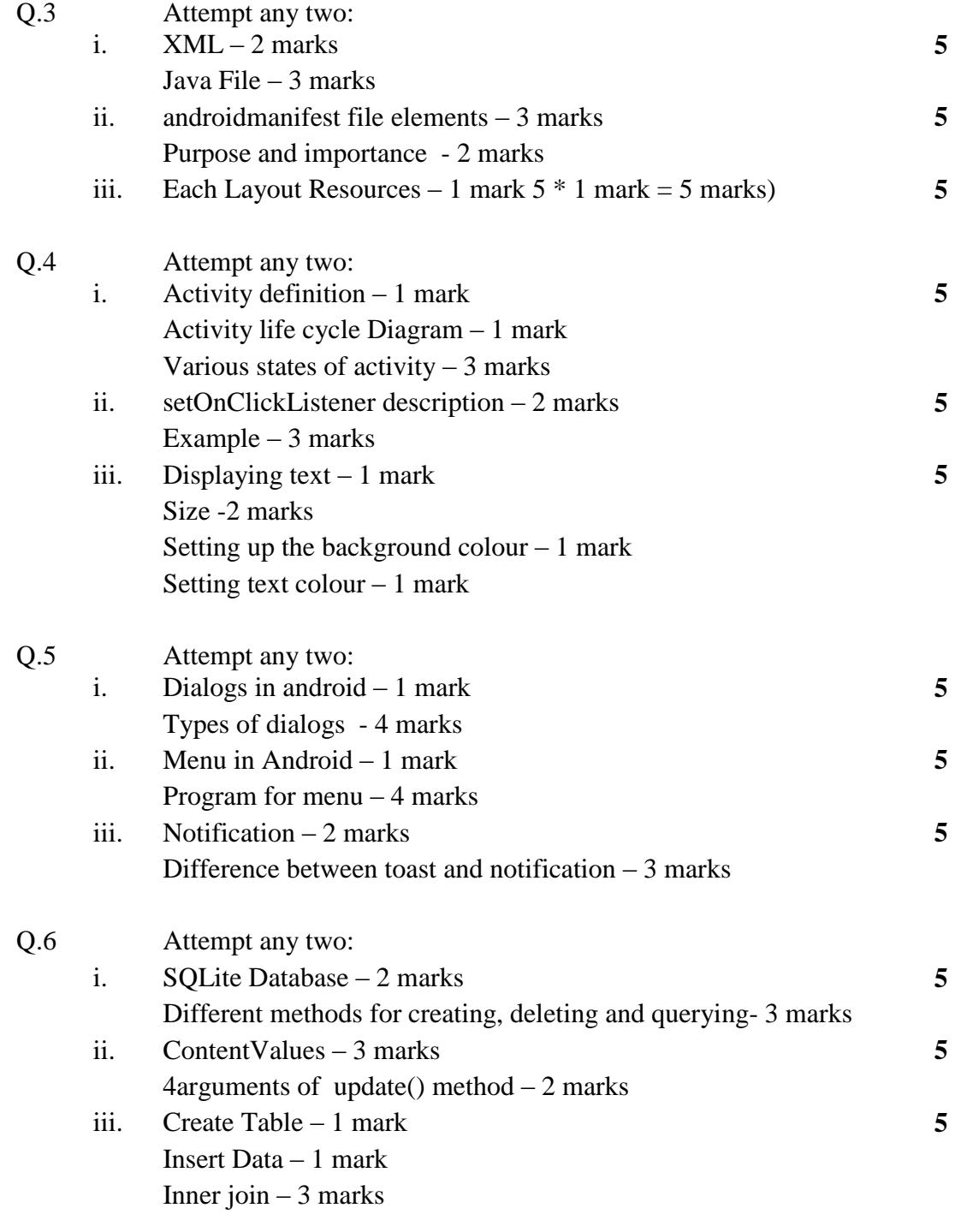

**\*\*\*\*\*\***